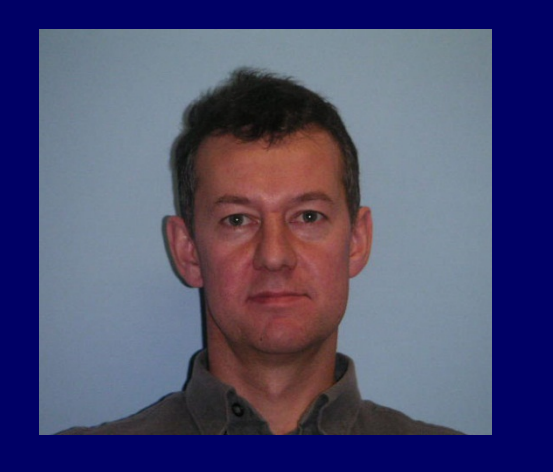

# Does my source emit X-rays ?

**R. Saxton, M. Descalzo, G. Belanger, A. Ibarra, M. Sarmiento, E. Colomo, A. Agrafojo, D. Gonzalez, P. Kretschmar, C. Gabriel**

- Public release of HILIGT
- Include EXOSAT ME, Chandra,, Swift, Ariel-V etc. data
- Include UV space cameras, XMM-OM, Swift-UVOT, GALEX
- Move XMM serves from On-the-fly to Database (make them faster)

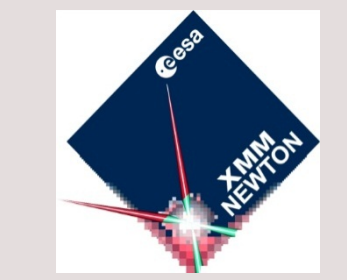

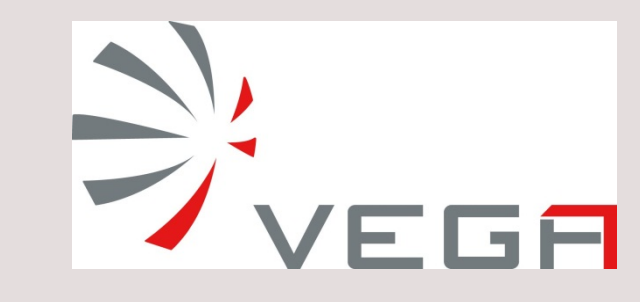

**.**

Imagine that you have just discovered an amazing new galaxy in an HST observation and you want to know if it emits X-rays. First you look in the catalogues but find nothing. Then you want to know if it has ever been looked at with a decent X-ray detector. How do you find out? Where is the information? Help will soon be at hand in the form of *HILIGT*, a system which interrogates all the X-ray observatories which ever existed, finds which ones passed their cameras over your galaxy and gives you the flux or upper limit from each of these observations. Then it produces a latex table of observations, which can be easily be inserted into a paper, and plots the historical light-curve in a way which will please and impress your collaborators.

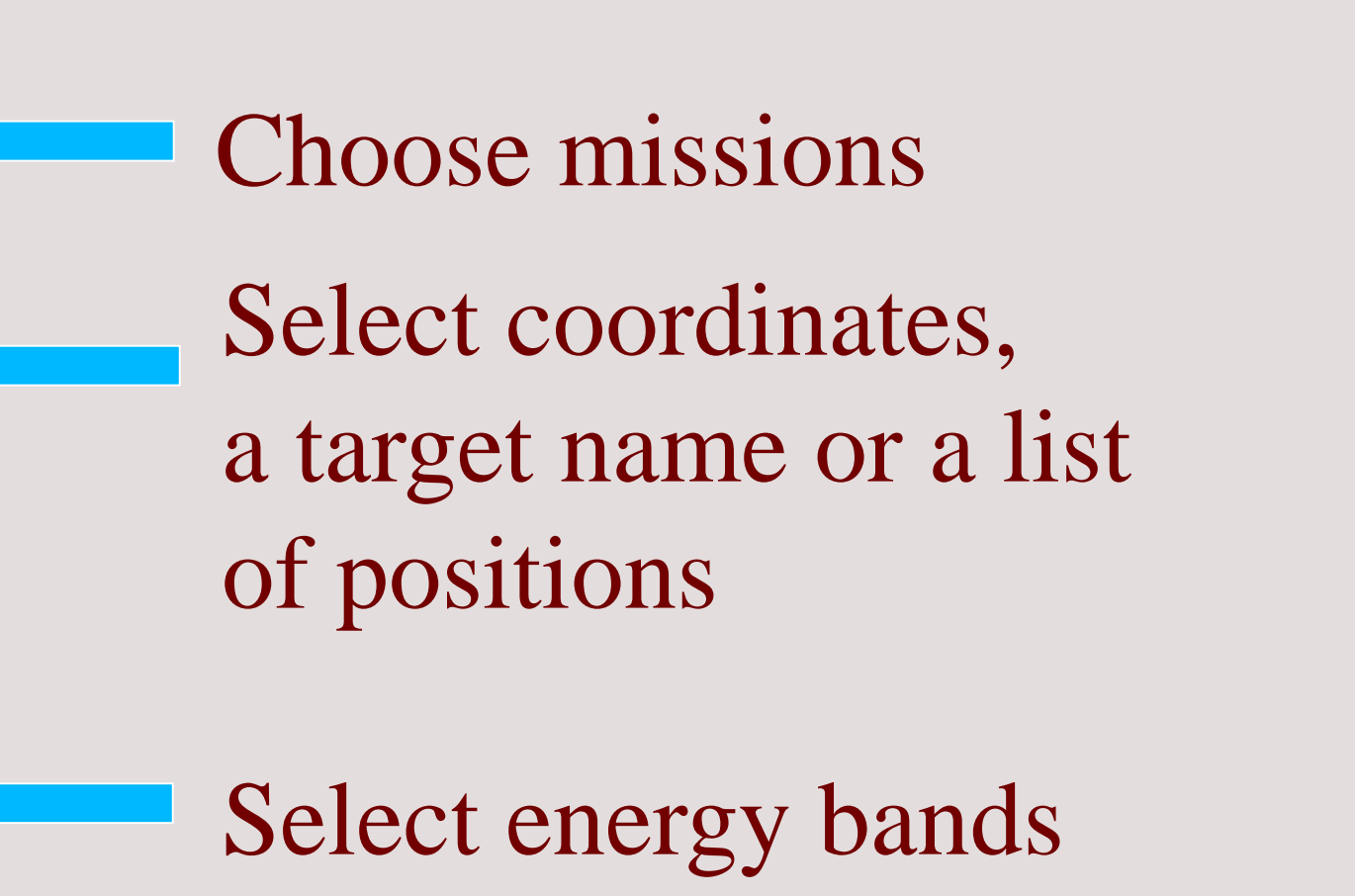

Select upper limit statistic

Select a spectral model to convert count rate into flux

• Search in TAP-enabled catalogues for any entries for this sky position

Save the results as a text file, CSV file or a latex table

#### Example latex table output

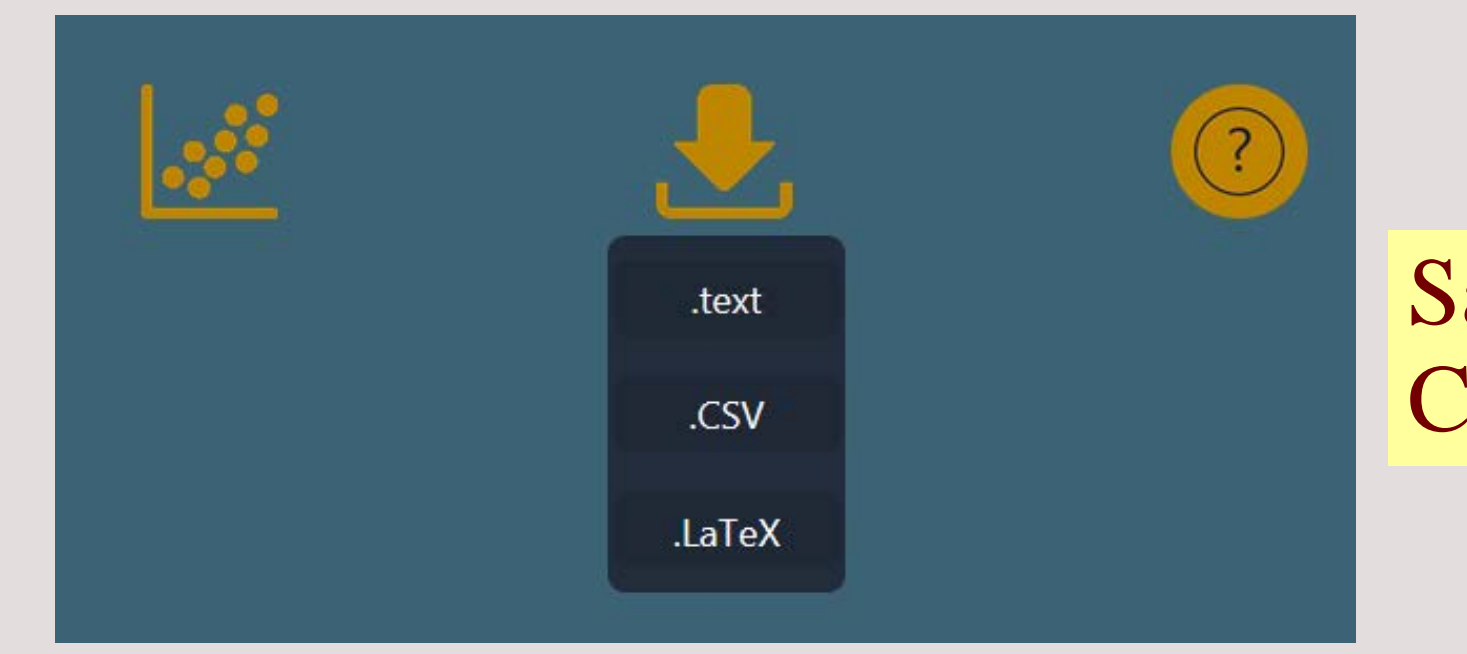

**How do the upper limit servers work ?**

### Database Method

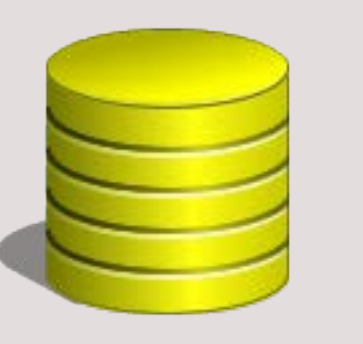

- Pre-calculate flux / upper limit at each position
- Store the results in database table(s)
- Search on celestial position

## On-the-fly calculation

- Find images containing the position from a database / TAP call
- Calculate source counts from a circle in an image
- Calculate background counts from annulus
- Find exposure time from map

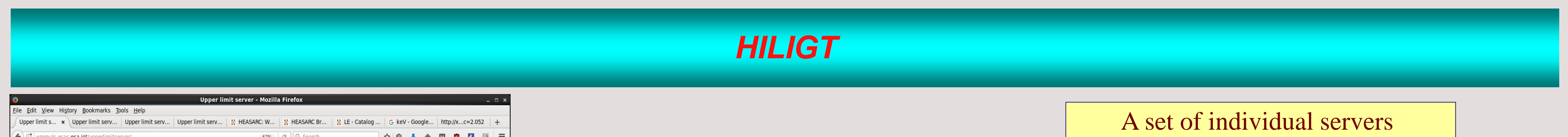

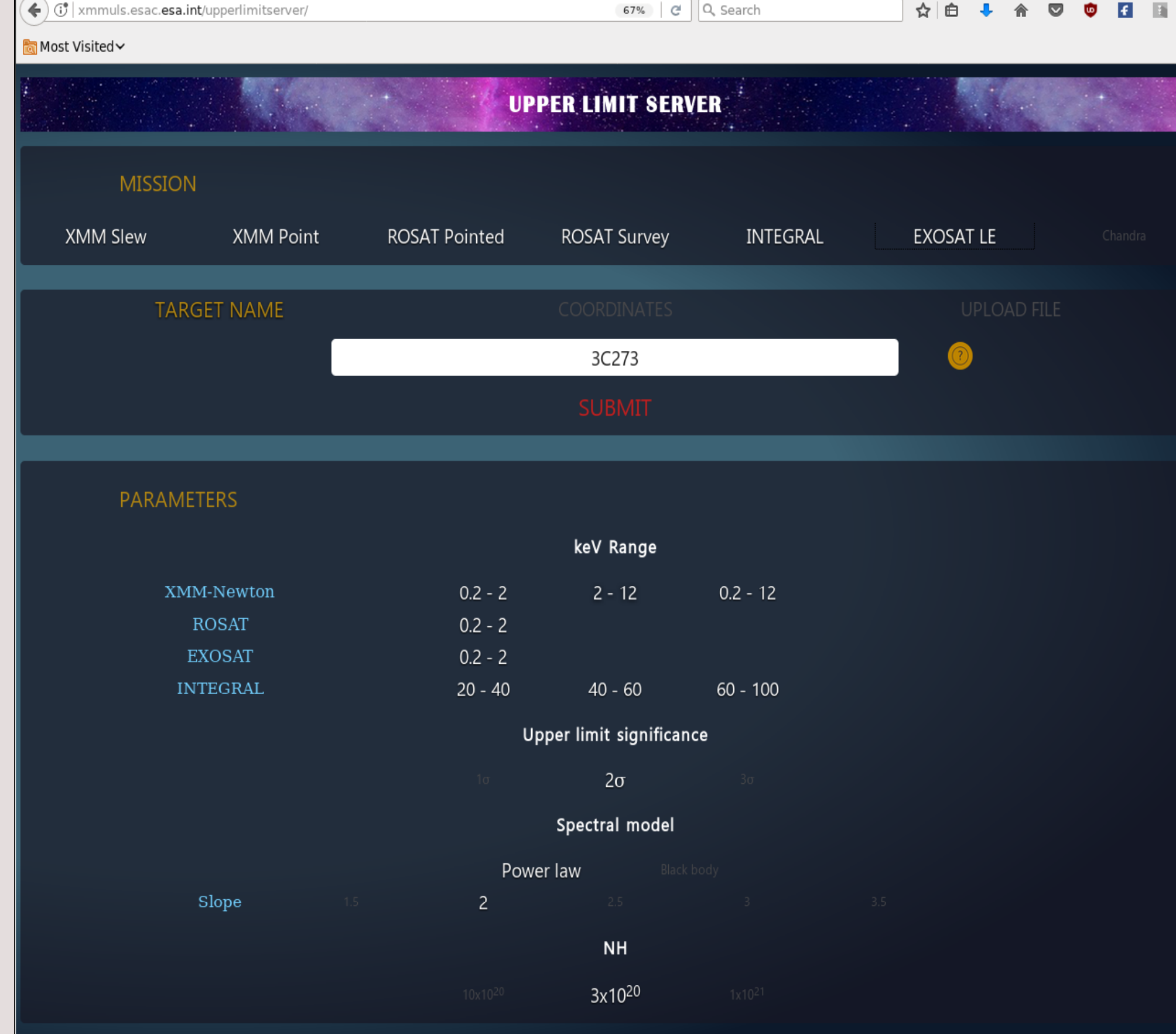

• Correct for fraction of counts falling outside circle

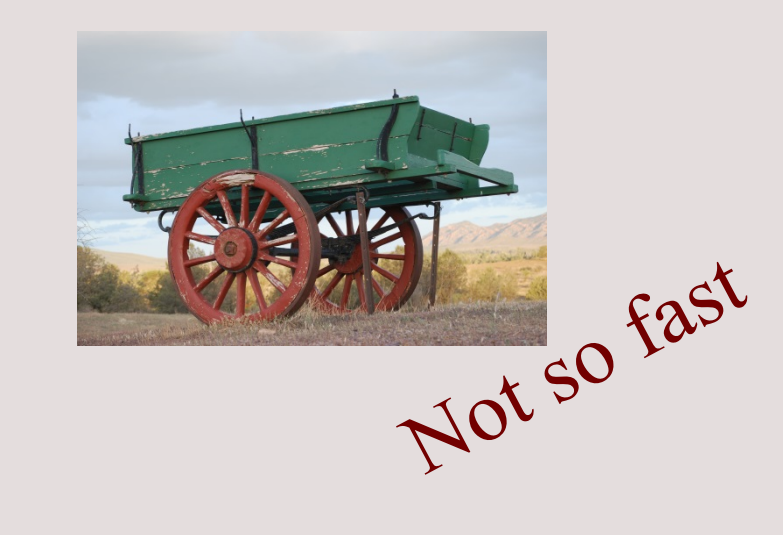

Future Plans

The long-term (0.-2 keV) light curve of 3C 273

\begin{center} \begin{table}  $\{ \small\$ \caption{X-ray observation log of MKN231 194.059308 56.873677} \label{tab:xobs}  $\hbox{hfill}$ \begin{tabular}{l c l l l l l l l} \hline\hline Mission & Date & Exp time & Flux\$^{a}\$ & Flux\$^{a}\$ & Flux\$^{a}\$ & Flux\$^{a}\$ & Flux\$^{a}\$ & Flux\$^{a}\$ \\ & & (s) & 0.2-2 keV & 2-12 keV & 0.2-12 keV & 20-40 keV & 40-60 keV & 60-100 keV \\ ROSAT-Survey & 1990-11-02 & 436.8 & \$<0.4386\$ & \$\$ & \$\$ & \$\$ & \$\$ & \$\$\\ ROSAT-pointed-PSPC & 1991-06-07 & 23333.0 & \$0.1437 \pm 0.00904\$ & \$\$ & \$\$ & \$\$ & \$\$ & \$\$\\ Integral & 2003-05-20 & 17000.0 & \$\$ & \$\$ & \$\$ & \$<6.8596\$ & \$<6.0114\$ & \$<6.0412\$\\ XMM-Newton slew & 2003-06-30 & 1.0 & \$<4.9287\$ & \$<71.389\$ & \$<21.156\$ & \$\$ & \$\$ & \$\$\\ XMM-Newton slew & 2004-05-27 & 5.3 & \$<2.0532\$ & \$<8.1979\$ & \$<5.2653\$ & \$\$ & \$\$ & \$\$\\ XMM-Newton slew & 2015-04-25 & 9.7 & \$<0.5353\$ & \$<4.3729\$ & \$<1.3447\$ & \$\$ & \$\$ & \$\$\\ XMM-Newton slew & 2015-05-29 & 9.9 & \$<0.5260\$ & \$<4.2804\$ & \$<1.3178\$ & \$\$ & \$\$ & \$\$\\ **\hline** \end{tabular}}  $\hbox{hfill}$  $\Delta \Delta$ Solal\$ Absorbed flux, units of \$100{-12}\$ ergs/s/cm\$0{2}\$. Count rate to flux conversion performed with the P **Spectral model Power law of slope 2.5 and absorbtion NS**  $(11)$   $\frac{1}{2}$  = 3x10S^{20}Scm\$^{2}\$. Powered by ZingChart \end{table} \end{center]

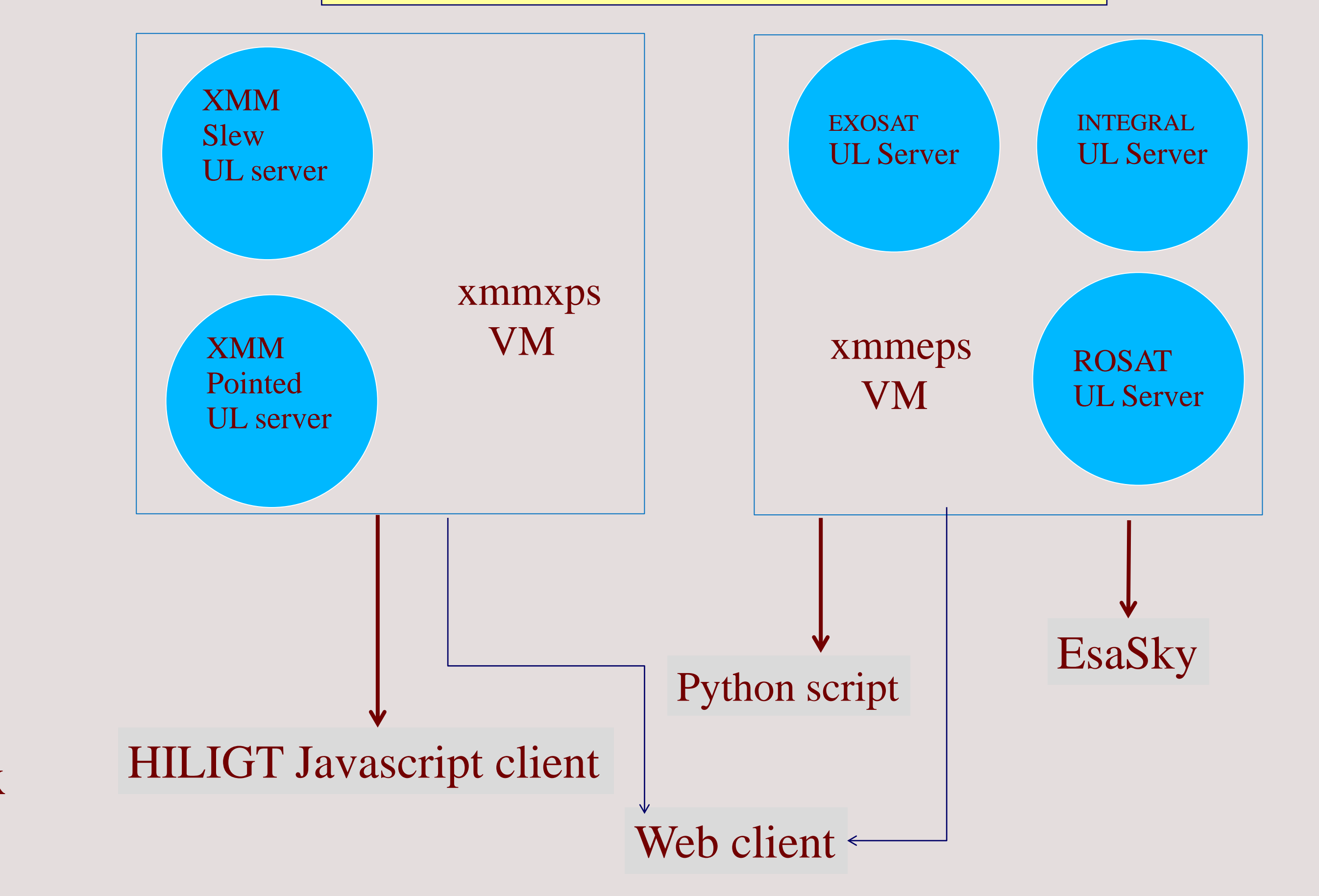

#### that can be called from anywhere

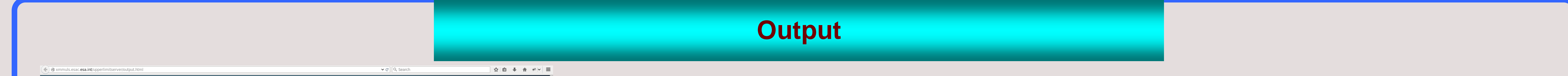

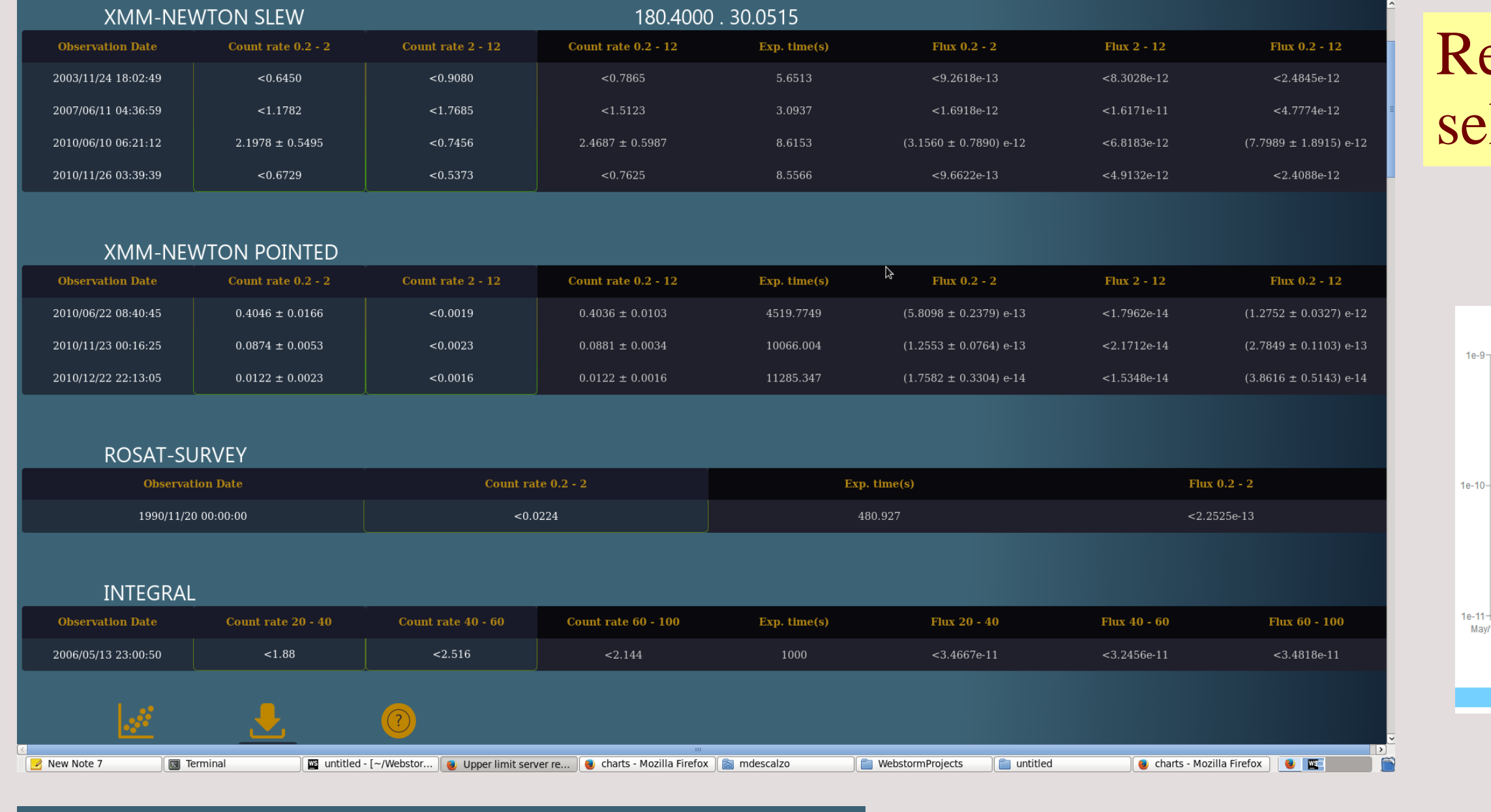

eturns the count rate and flux for each energy band elected for each X-ray camera.

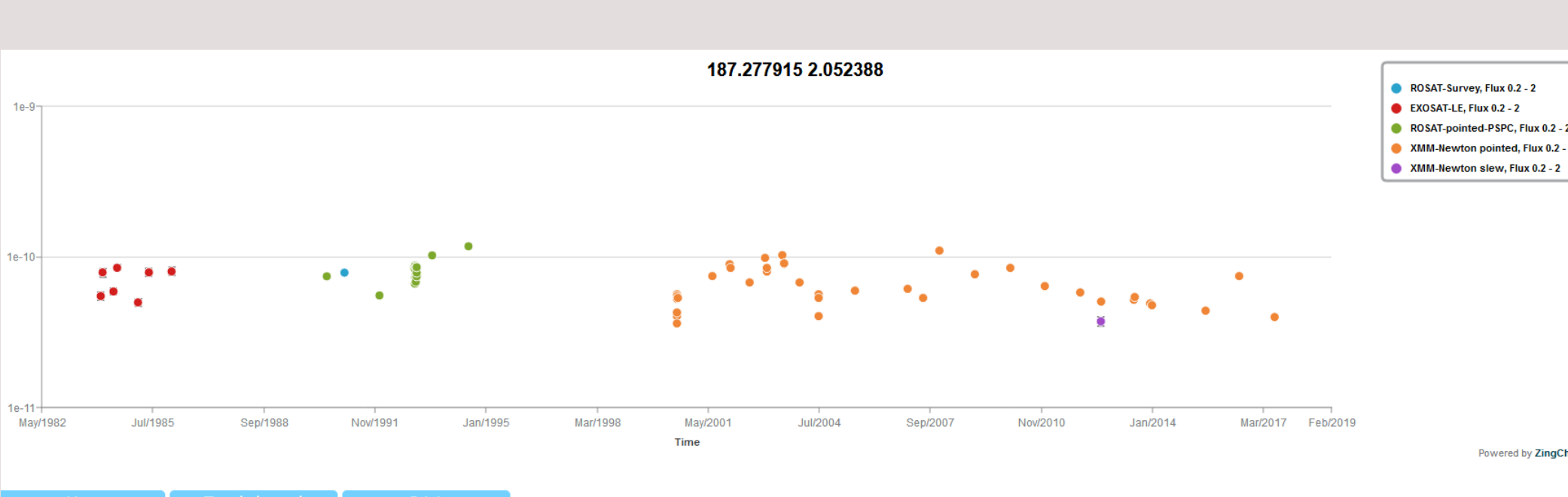

# Find any catalogue entries

#### GET CATALOGUE VALUES

Find Upper Limit